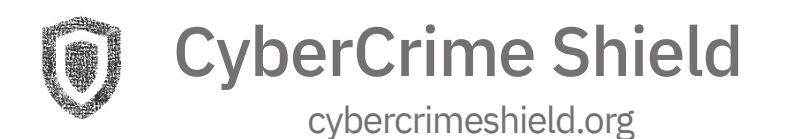

## **Smart Contract Audit Report**

# **BlockRewards**

## [blockrewards.pro](https://blockrewards.pro/)

AUDIT TYPE: **PUBLIC**

**YOU CAN CHECK THE VALIDITY USING THE QR CODE OR LINK:**

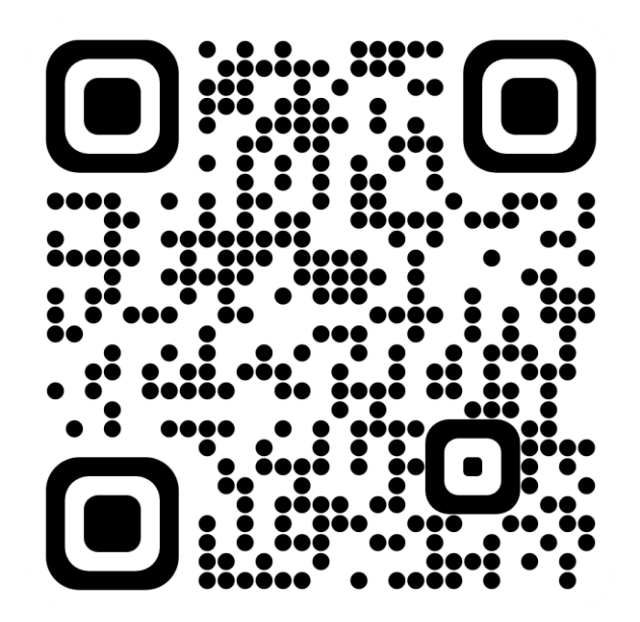

<https://cybercrimeshield.org/secure/blockrewards>

Report ID: A0125989

July 28, 2022

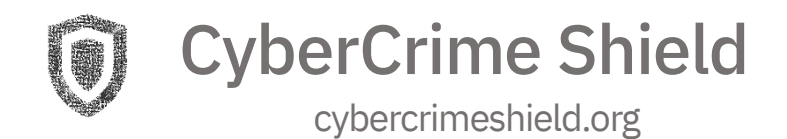

## **TABLE OF CONTENTS**

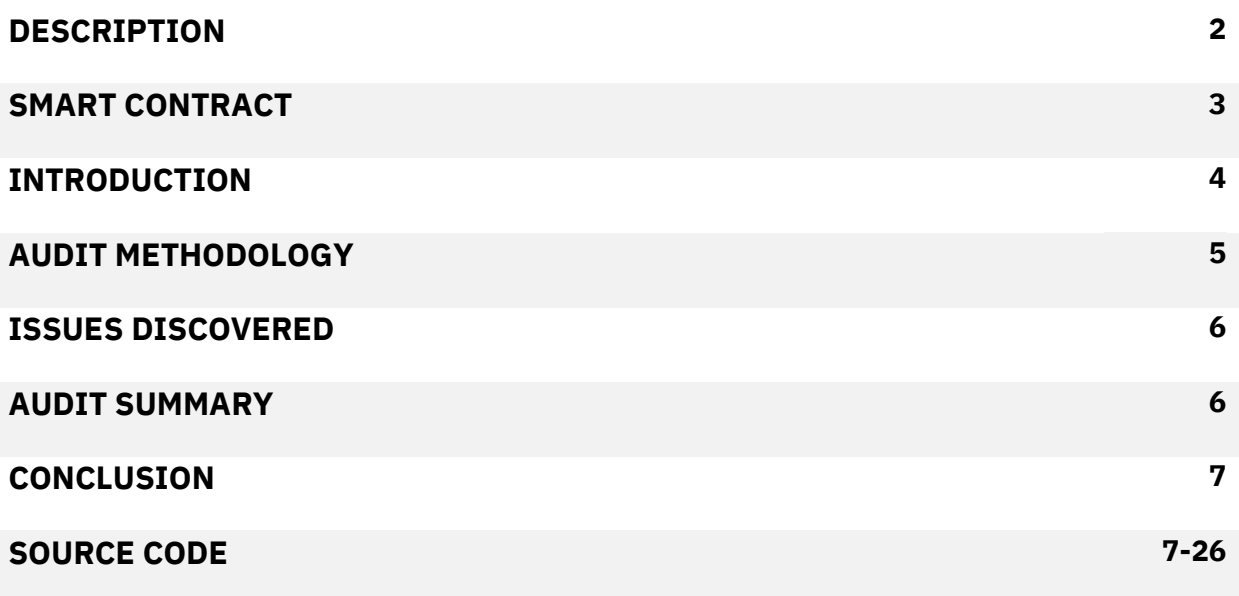

## **DESCRIPTION**

Up to 40% New Buyer Bonus

Up to 20% Referral Rewards (paid directly in BNB)

Variable Daily Return. Starts at 3%

Variable JumpStartTVL Sell Fee. Starts at 2%

6% Dev & Marketing

24 Hours Rewards Accumulation CutOff

CyberCrime Shield

### **SMART CONTRACT**

<https://cybercrimeshield.org/secure/uploads/BlockRewards.sol>

Compiler Version: v0.8.9+commit.e5eed63a

License: MIT

CRC32: 5A8CEAB9

MD5: E1FEF5CDC2B3FB7DF26540EA61909A3A

SHA-1: CA587443AD780A7F85FFFE2B530C5B2C46B8187C

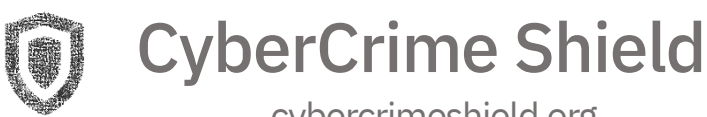

#### **INTRODUCTION**

Blockchain platforms, such as Nakamoto's Bitcoin, enable the trade of crypto currencies between mutually mistrusting parties.

To eliminate the need for trust, Nakamoto designed a peer-to-peer network that enables its peers to agree on the trading transactions.

Smart contracts have shown to be applicable in many domains including financial industry, public sector and cross-industry.

The increased adoption of smart contracts demands strong security guarantees. Unfortunately, it is challenging to create smart contracts that are free of security bugs.

Consequently, critical vulnerabilities in smart contracts are discovered and exploited every few months.

In turn, these exploits have led to losses reaching billions worth of USD in the past few years.

It is apparent that effective security checks for smart contracts are strictly needed.

Our company provides comprehensive, independent smart contract auditing.

We help stakeholders confirm the quality and security of their smart contracts using our standardized audit process.

The scope of this audit was to analyze and document the Block Rewards contract.

This document is not financial advice, you perform all financial actions on your own responsibility.

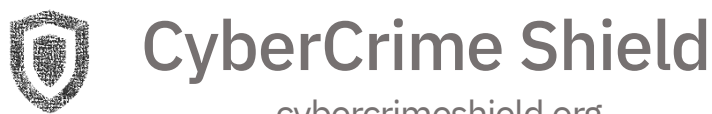

## **AUDIT METHODOLOGY**

#### **1. Design Patterns**

We inspect the structure of the smart contract, including both manual and automated analysis.

#### **2. Static Analysis**

The static analysis is performed using a series of automated tools, purposefully designed to test the security of the contract.

All the issues found by tools were manually checked (rejected or confirmed).

#### **3. Manual Analysis**

Contract reviewing to identify common vulnerabilities. Comparing of requirements and implementation. Reviewing of a smart contract for compliance with specified customer requirements. Checking for energy optimization and self-documentation. Running tests of the properties of the smart contract in test net.

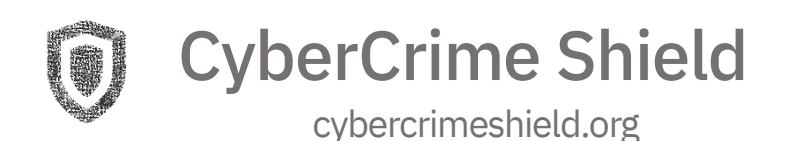

### **ISSUES DISCOVERED**

Issues are listed from most critical to least critical. Severity is determined by an assessment of the risk of exploitation or otherwise unsafe behavior.

Severity Levels

• **Critical** - Funds may be allocated incorrectly, lost or otherwise result ina significant loss. • **Medium** - Affects the ability of the contract to operate. • **Low** - Minimal impact on operational ability. • **Informational** - No impact on the contract.

## **AUDIT SUMMARY**

The summary result of the audit performed is presented in the table below

#### **Findings list:**

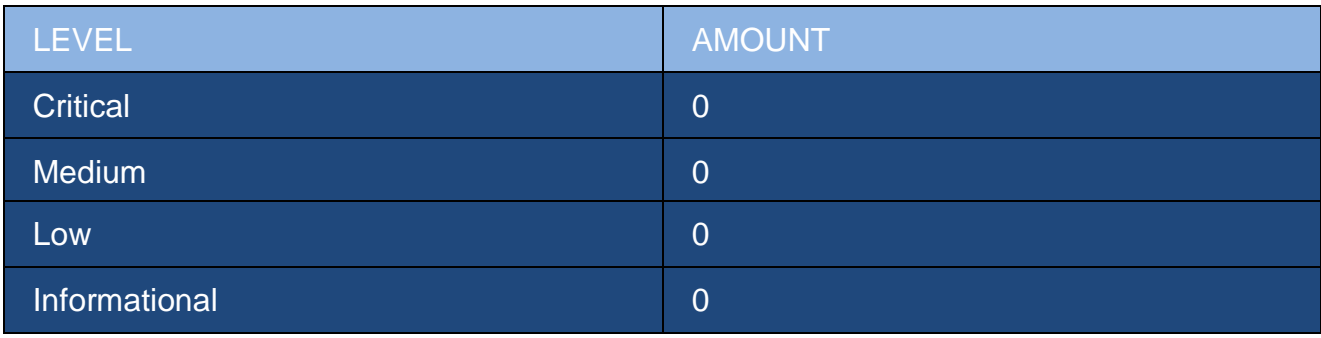

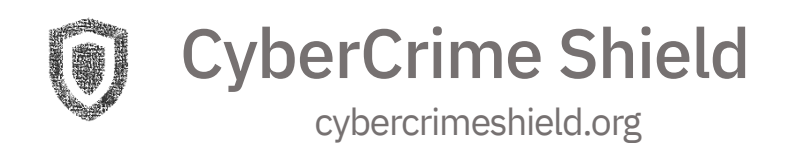

## **CONCLUSION**

- The contract has a clear structure and is easy to read
- Gas usage is optimal
- Contract is fully Ethereum & BSC completable
- No backdoors or overflows are present in the contract

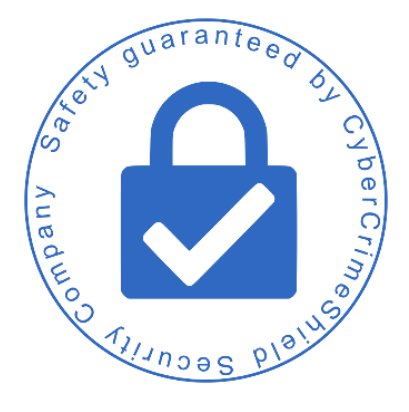

## **SOURCE CODE**

```
1. /**
2. *Submitted for verification at BscScan.com on 2022-07-26
3. */4.
5. // SPDX-License-Identifier: MIT
6.
7. library SafeMath {
8 .
9. * @dev Returns the addition of two unsigned integers, with an overflow
     flag.
```
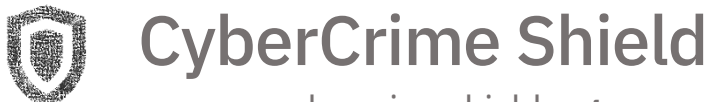

```
10. *
11. * Available since v3.4.
12. *13. function tryAdd(uint256 a, uint256 b) internal pure returns (bool, uint256)
    {
14. unchecked {
15. uint256 c = a + b;16. if (c < a) return (false, 0);
17. return (true, c);
18. }
19. }
20.
21. /**
22. * @dev Returns the substraction of two unsigned integers, with an overflow
    flag.
23. *
24. * Available since v3.4.
25. */26. function trySub(uint256 a, uint256 b) internal pure returns (bool, uint256)
    {
27. unchecked {
28. if (b > a) return (false, 0);
29. return (true, a - b);
30. }
31. }
32.
33. /**
34. * @dev Returns the multiplication of two unsigned integers, with an
    overflow flag.
35. *
36. * Available since v3.4.
37. */38. function tryMul(uint256 a, uint256 b) internal pure returns (bool, uint256)
    {
39. unchecked {
40. // Gas optimization: this is cheaper than requiring 'a' not being
    zero, but the
41. // benefit is lost if 'b' is also tested.
42. // See: https://github.com/OpenZeppelin/openzeppelin-
    contracts/pull/522
43. if (a == 0) return (true, 0);
44. uint256 c = a * b;
45. if (c / a != b) return (false, 0);
46. return (true, c);
47. }
```
CyberCrime Shield

```
48. }
49.
50.51. * @dev Returns the division of two unsigned integers, with a division by
    zero flag.
52. *
53. * Available since v3.4.
54. */55. function tryDiv(uint256 a, uint256 b) internal pure returns (bool, uint256)
     {
56. unchecked {
57. if (b == 0) return (false, 0);
58. return (true, a / b);
59. }
60. }
61.
62.
63. * @dev Returns the remainder of dividing two unsigned integers, with a
    division by zero flag.
64. *
65. * Available since v3.4.
66. \star/67. function tryMod(uint256 a, uint256 b) internal pure returns (bool, uint256)
    {
68. unchecked {
69. if (b == 0) return (false, 0);
70. return (true, a % b);
71. }
72. }
73.
74.
75. * @dev Returns the addition of two unsigned integers, reverting on
76. * overflow.
77. *
78. * Counterpart to Solidity's `+` operator.
79. *
80. * Requirements:
81. *
82. * - Addition cannot overflow.
83. */
84. function add(uint256 a, uint256 b) internal pure returns (uint256) {
85. return a + b;
86. }
87.
88. /**
```
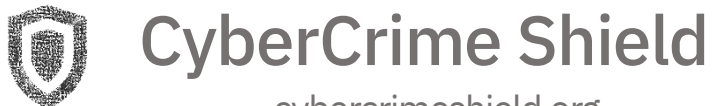

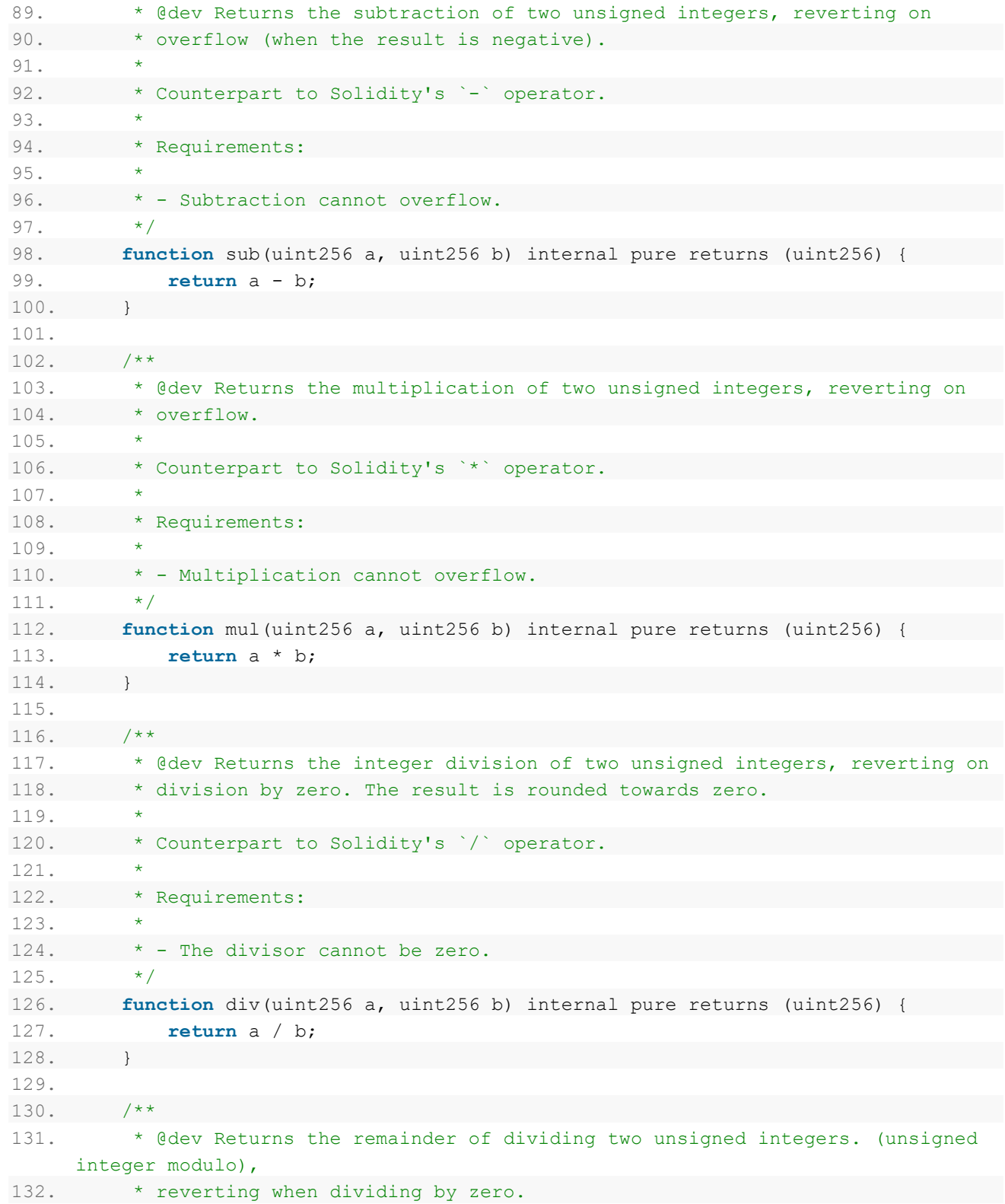

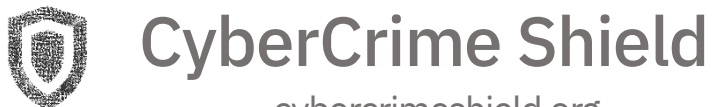

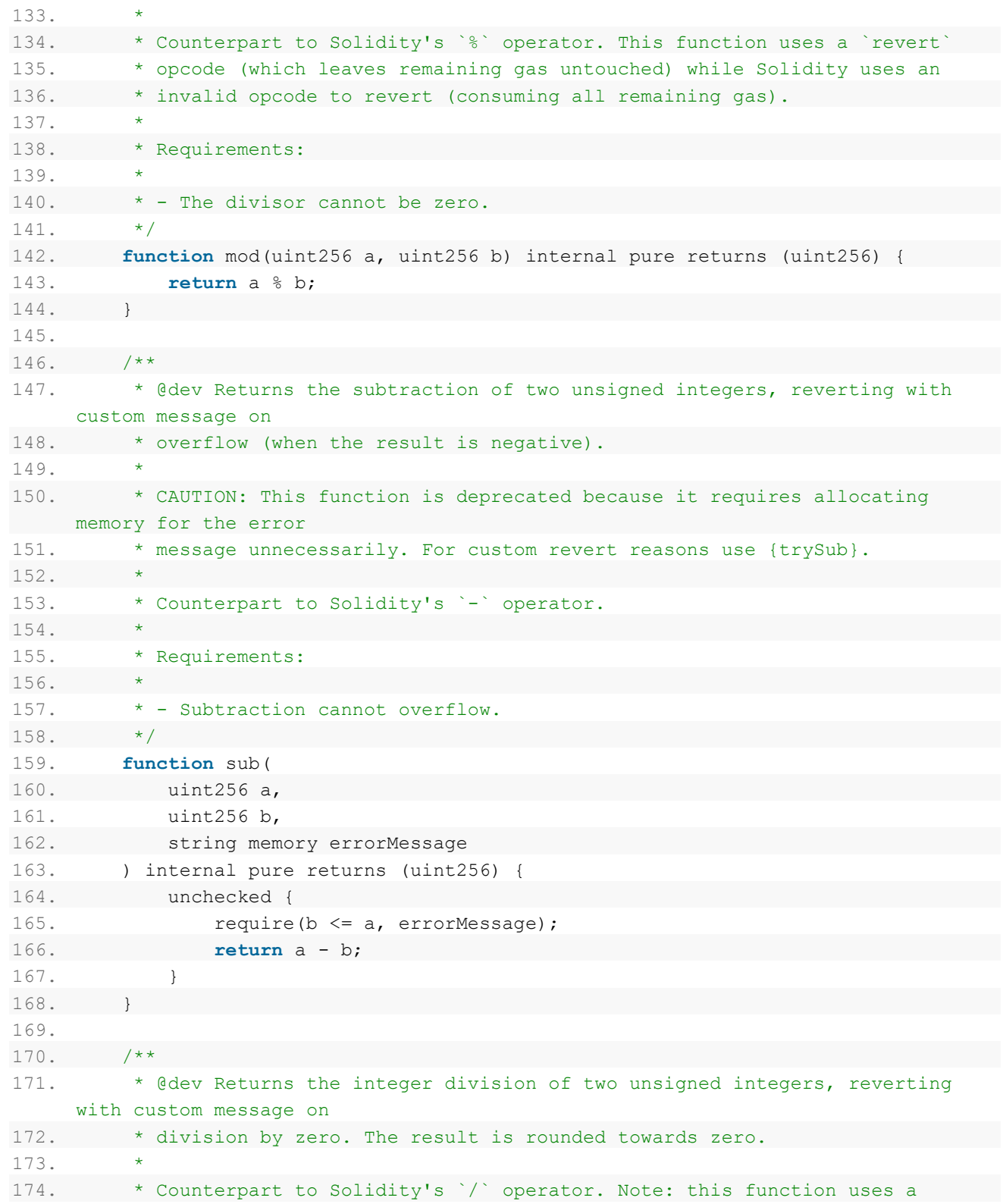

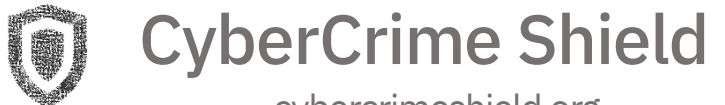

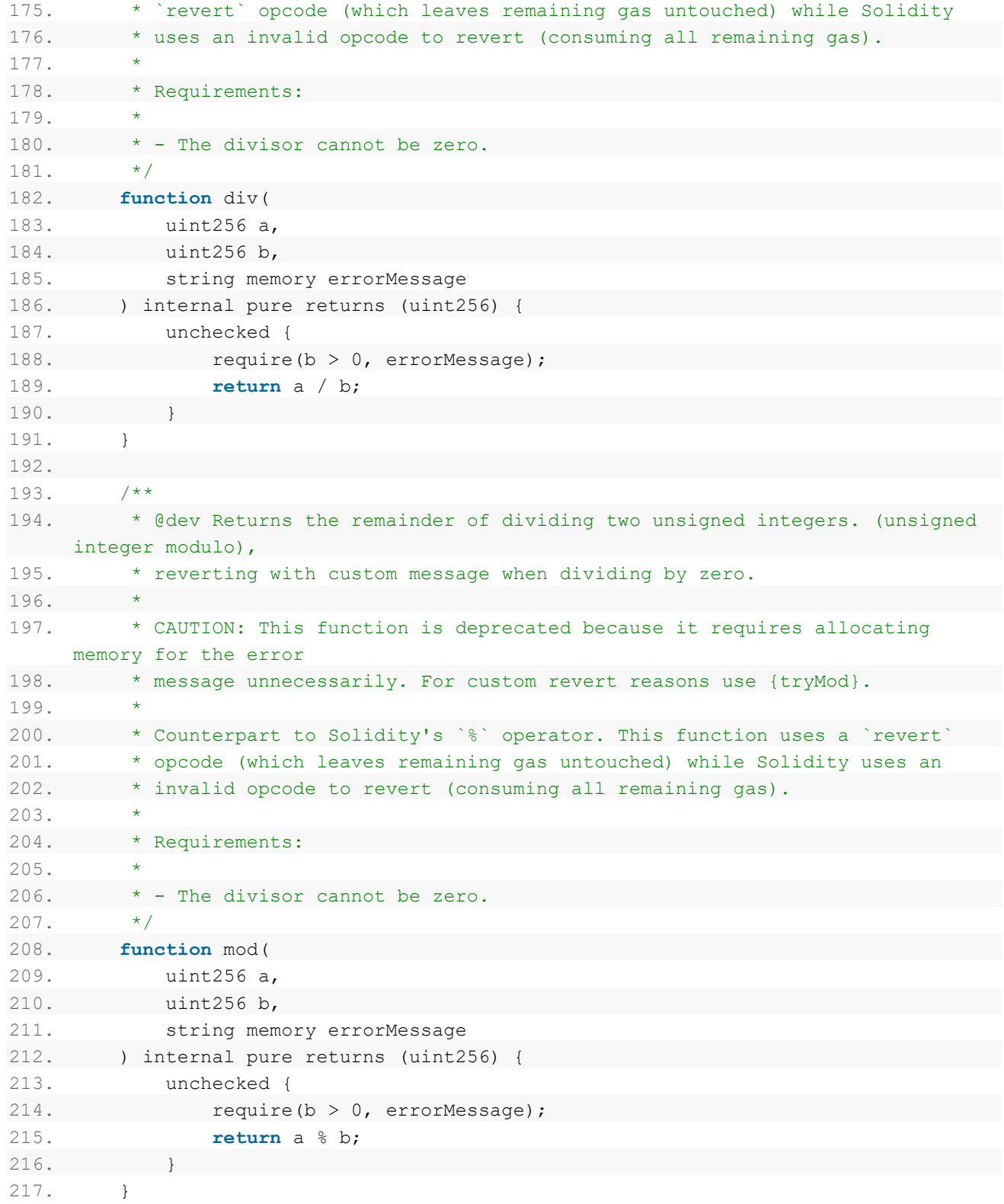

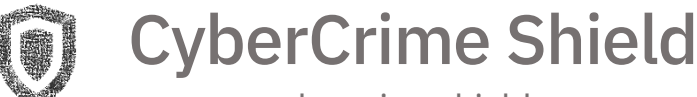

```
218. }
219.
220. pragma solidity 0.8.9;
221.
222. / **223. * @dev Provides information about the current execution context, including the
224. * sender of the transaction and its data. While these are generally available
225. * via msg.sender and msg.data, they should not be accessed in such a direct
226. * manner, since when dealing with meta-transactions the account sending and
227. * paying for execution may not be the actual sender (as far as an application
228. * is concerned).
229.230. * This contract is only required for intermediate, library-like contracts.
231. */232. abstract contract Context {
233. function msgSender() internal view virtual returns (address) {
234. return msg.sender;
235. }
236.
237. function msgData() internal view virtual returns (bytes calldata) {
238. return msg.data;
239. }
240. }
241.
242. contract Ownable is Context {
243. address private owner;
244.
245. event OwnershipTransferred(address indexed previousOwner, address indexed
     newOwner);
246.
247. /**
248. * @dev Initializes the contract setting the deployer as the initial owner.
249. *250. constructor () {
251. address msgSender = msgSender();
252. owner = msgSender;
253. emit OwnershipTransferred(address(0), msgSender);
254. }
255.
256. /**
257. * @dev Returns the address of the current owner.
258. */259. function owner() public view returns (address) {
260. return owner;
261. }
```
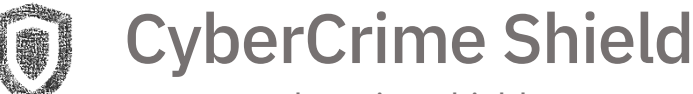

```
262.
263.
264. modifier onlyOwner() {
265. require( owner == msgSender(), "Ownable: caller is not the owner");
266. _;
267. }
268.
269. function transferOwnership(address newOwner) public onlyOwner {
270. transferOwnership(newOwner);
271. }
272.
273. function transferOwnership(address newOwner) internal {
274. require(newOwner != address(0), "Ownable: new owner is the zero
    address");
275. emit OwnershipTransferred(owner, newOwner);
276. OWNER = newOwner;
277. }
278. }
279.
280. abstract contract ReentrancyGuard {
281. uint256 private constant NOT ENTERED = 1;
282. uint256 private constant ENTERED = 2;283.
284. uint256 internal status;
285.
286. constructor() {
287. _status = _NOT_ENTERED;
288. }
289.
290. modifier nonReentrant() {
291. honReentrantBefore();
292. _;
293. _nonReentrantAfter();
294. }
295.
296. function nonReentrantBefore() private {
297. require( status != ENTERED, "ReentrancyGuard: reentrant call");
298. status = ENTERED;
299. }
300.
301. function _nonReentrantAfter() private {
302. status = NOT_ENTERED;
303. }
304. }
305.
```
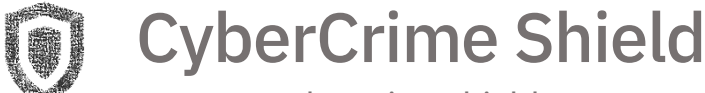

```
306. contract BlockRewards is Context, Ownable, ReentrancyGuard {
307. using SafeMath for uint256;
308.
309. uint256 private PSN = 10000;
310. uint256 private PSNH = 5000;
311. uint256 public MAX REWARDS ACCUMULATION CUTOFF = 86400; //24*60*60. Seconds
     in 1 day. Rewards will accumulate till max 24 hours until after the user will
     have to either compound or sell
312. uint256 public EGGS_TO_HATCH_1MINERS = 2880000; // 86400/2880000 = 3% APY
313. uint256 public DEV PERCENT = 6;
314. uint256 public JumpStartTVL PERCENT = 2;
315. uint256 public REFERRAL PERCENT = 7;
316.
317. bool private initialized = false;
318. bool public sellCheck = true;
319. address payable private recAdd;
320. address payable private JumpStartTVLFund; //separate wallet. Only to be
used for jumpstarting TVL
321.
322. bool public referralWhitelistActive = false;
323. mapping(address => bool) public referralWhitelisted;
324. uint256 public referralsNeededToEarnCommission = 3;
325.
326. bool public blacklistActive = true;
327. mapping(address => bool) public Blacklisted;
328.
329. uint256 public ADJUSTED REWARD PERCENT NEWBUYERS = 100; //100 = No
     buying bonus. 125 = 25% buying bonus
330. uint256 public ADJUSTED REWARD PERCENT = 100;
331. uint256 public CAPPED DAILY REWARD AMOUNT = 5000 * 1e16; // 50 BNB/Day
     == 50 * 1e18 == 5000 * 1e16. Disabled By Default by setting a high amount- 50
     BNB/day. Please see Docs for more details.
332.
333. uint256 public marketEggs;
334. uint256 public MARKETEGGS BUY INFLATION = 0; \frac{1}{10} By Default,
no inflation on buy
335. uint256 public MARKETEGGS_HATCH_INFLATION = 20;
336. uint256 public MARKETEGGS_SELL_INFLATION = 100;
337.
338. uint256 public totalStaked; // Total BNB bought
339. uint256 public totalDeposits; // Total Deposits
340. uint256 public totalCompound; // Total BNB compounded. Not used
341. uint256 public totalRefBonus; // Total BNB paid out for Referrals
342. uint256 public totalWithdrawn; // Total BNB Withdrawn
343.
```
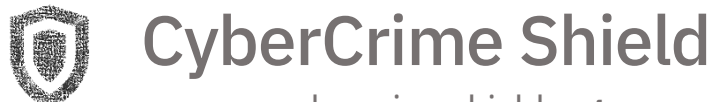

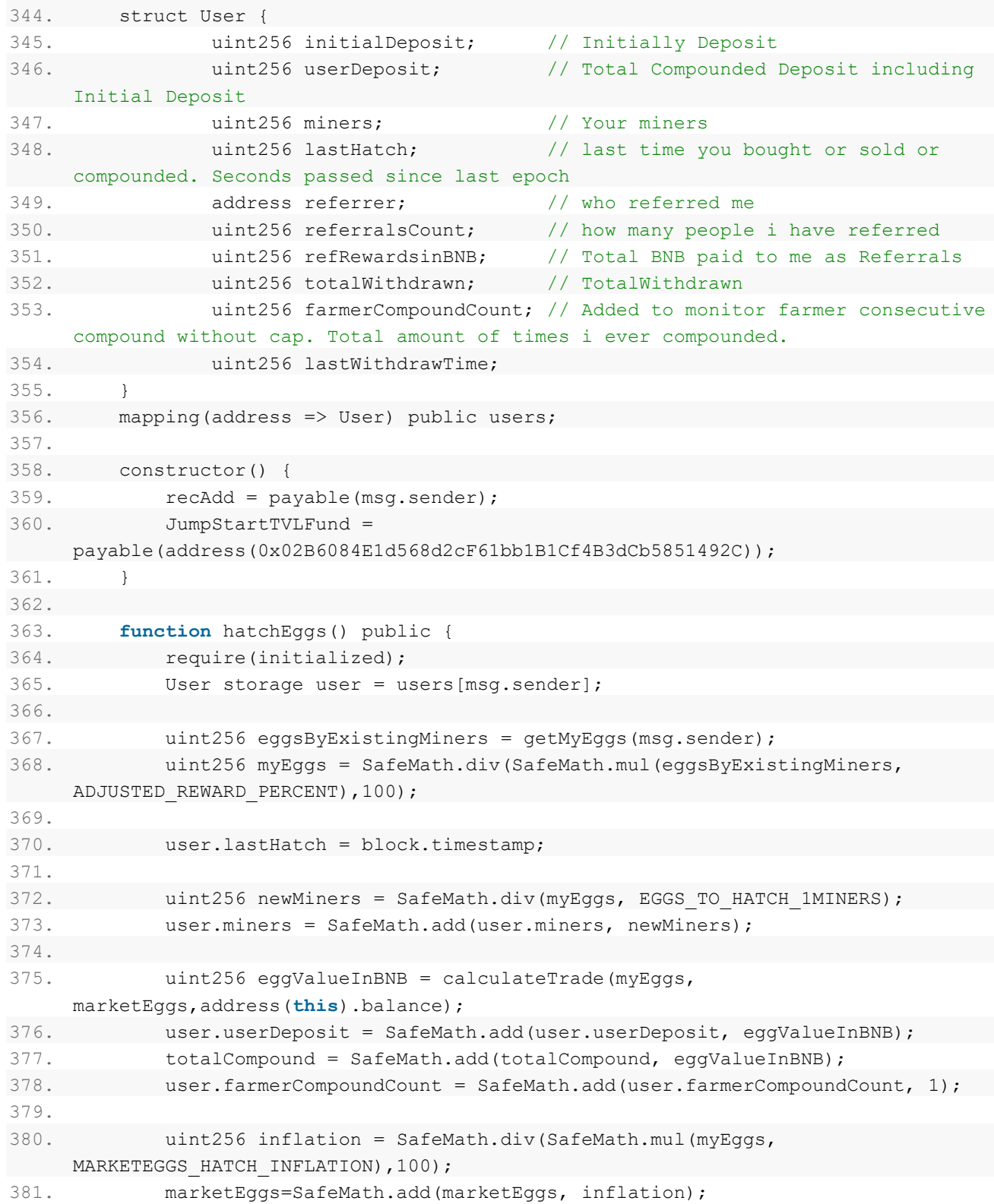

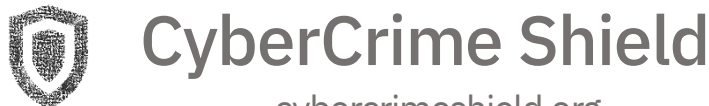

```
382. }
383.
384. function buyEggs(address ref) public payable nonReentrant{
385. require(initialized);
386. User storage user = users[msg.sender];
387.
388. uint256 eggsBought =
    calculateEggBuy(msg.value,SafeMath.sub(address(this).balance,msg.value));
389.
390. user.initialDeposit = SafeMath.add(user.initialDeposit, msg.value);
391. user.userDeposit = SafeMath.add(user.userDeposit, msg.value);
392.
393. if (user.referrer == address(0)) {
394. if (ref != msg.sender) {
395. user.referrer = ref; // set who referred me
396. }
397.
398. address referrer = user.referrer;
399. if (referrer != address(0)) {
400. users[referrer].referralsCount =
    users[referrer].referralsCount.add(1); // increment referral count for whoever
    referred me
401. }
402. }
403.
404. if (user.referrer != address(0)) {
405. address referrer = user.referrer;
406. if (referrer != address(0)) {
407.
408. bool payReferral = false;
409.
410. if (referralWhitelistActive) { // default disabled. can enable
    later if needed.
411. if(referralWhitelisted[referrer]) {
412. payReferral = true;
413. }
414. } else {
415. payReferral = true;
416. }
417.
418. if(payReferral && users[referrer].referralsCount >
    referralsNeededToEarnCommission) {
419. uint256 refRewardsBNB =
    SafeMath.div(SafeMath.mul(msg.value,REFERRAL PERCENT),100);
420. payable(address(referrer)).transfer(refRewardsBNB);
```
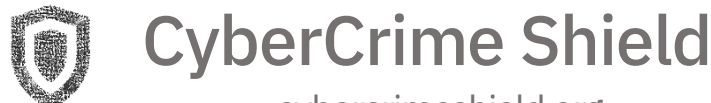

```
421.
422. users[referrer].refRewardsinBNB =
     users[referrer].refRewardsinBNB.add(refRewardsBNB);
423. totalRefBonus = totalRefBonus.add(refRewardsBNB);
424.
425. uint256 referralInflation =
     SafeMath.div(SafeMath.mul(eggsBought, REFERRAL PERCENT),100);
426. marketEggs=SafeMath.add(marketEggs, referralInflation);
427. }
428.
429. }
430. }
431.
432. uint256 eggsBoughtWithBonus = applyBuyerBonus(msg.sender, eggsBought,
    msg.value);
433.
434. uint256 bonusEggs = eggsBoughtWithBonus - eggsBought;
435. if(bonusEggs > 0) {
436. marketEggs=SafeMath.add(marketEggs, bonusEggs);
437. }
438.
439. eggsBoughtWithBonus =
     SafeMath.sub(eggsBoughtWithBonus,devFee(eggsBought)); //devFee calculated on
     eggBought without bonus
440. uint256 fee = devFee(msg.value);
441. recAdd.transfer(fee);
442.
443. totalStaked = SafeMath.add(totalStaked, SafeMath.sub(msg.value, fee));
444. totalDeposits = SafeMath.add(totalDeposits, 1);
445.
446. uint256 eggsProducedByExistingMiners = getMyEggs(msg.sender);
447. if(eggsProducedByExistingMiners > 0){ // for existing Blockholders
448. uint256 compoundInflation =
     SafeMath.div(SafeMath.mul(eggsProducedByExistingMiners,
    MARKETEGGS HATCH INFLATION), 100);
449. marketEggs=SafeMath.add(marketEggs, compoundInflation);
450. }
451.
452. uint256 totalEggs = SafeMath.add(eggsBoughtWithBonus,
    eggsProducedByExistingMiners);
453.
454. uint256 newMiners = SafeMath.div(totalEggs, EGGS TO HATCH 1MINERS);
455. user.miners = SafeMath.add(user.miners, newMiners);
456.
457. user.lastHatch = block.timestamp;
```
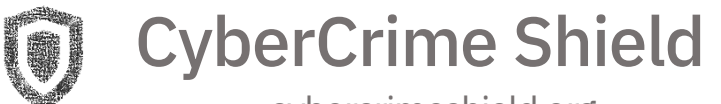

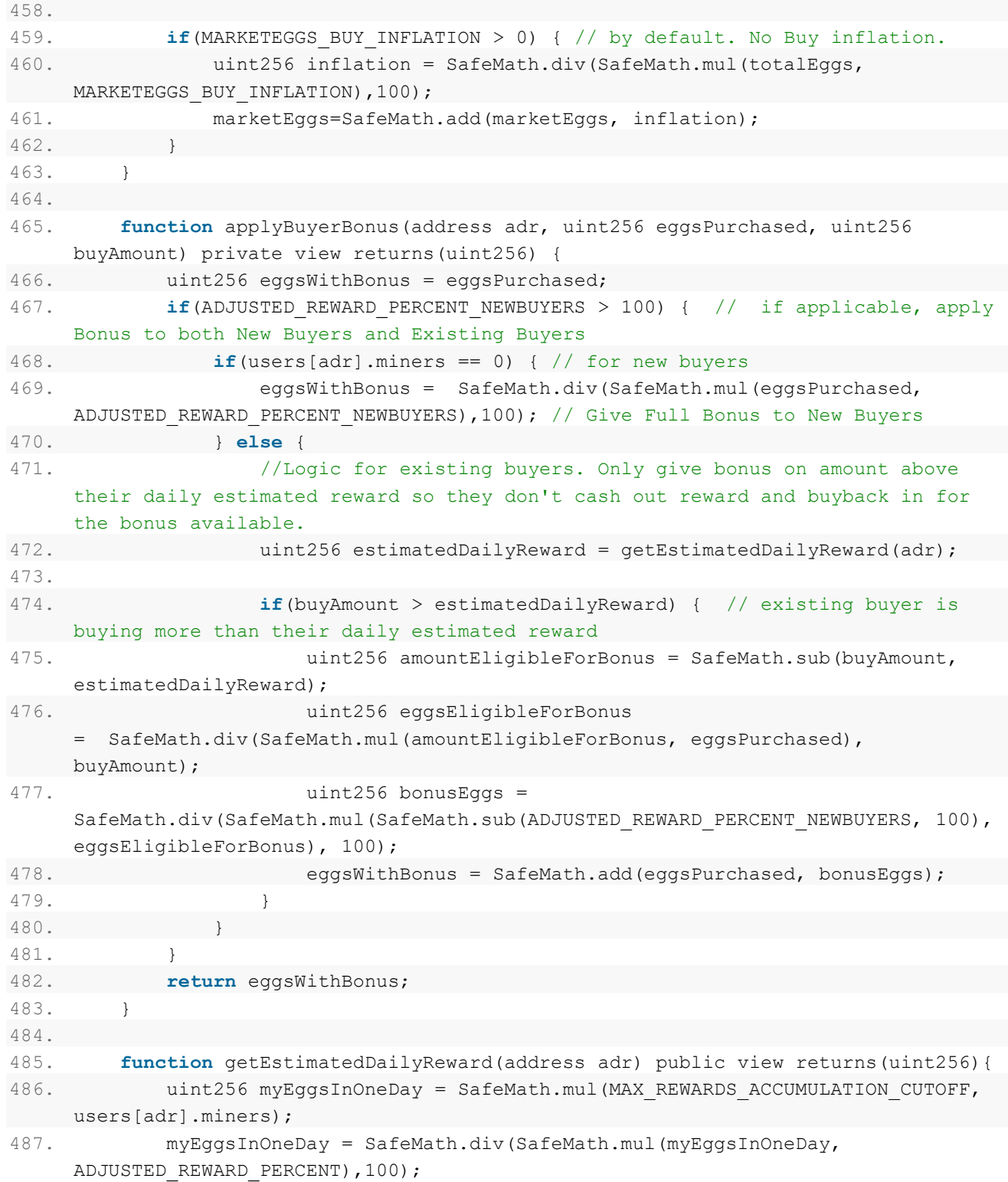

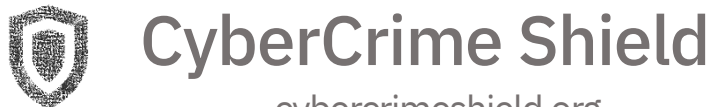

```
488. uint256 estimatedDailyReward = calculateEggSell(myEggsInOneDay); //1
day estimated reward in BNB
489. return estimatedDailyReward;
490. }
491.
492. function sellEggs() public nonReentrant{
493. require(initialized);
494.
495. User storage user = users[msg.sender];
496.
497. if(sellCheck){
498. require(block.timestamp.sub(user.lastHatch) >=
    MAX REWARDS ACCUMULATION CUTOFF, "Please wait for 24 hours before trying to
    sell.");
499. }
500.
501. if (blacklistActive) {
502. require(!Blacklisted[msg.sender], "Address is blacklisted.");
503. }
504.
505. uint256 eggsByExistingMiners = getMyEggs(msg.sender);
506.
507. uint256 myEggs = SafeMath.div(SafeMath.mul(eggsByExistingMiners,
    ADJUSTED_REWARD_PERCENT),100); // adjust reward if needed
508.
509. uint256 eggValue = calculateEggSell(myEggs); // value in BNB
510.
511. if (eqqValue == CAPPED DAILY REWARD AMOUNT) { // exceeds daily
    withdrawal limit
512. // Adjusting myEggs for setting it to
   CAPPED DAILY REWARD AMOUNT. Adjusted amount needs to be added to marketeggs
513. uint256 myEggsAdjusted=
    SafeMath.div(SafeMath.mul(eggValue,SafeMath.mul(PSN,marketEggs)),
     SafeMath.sub(SafeMath.mul(PSN,address(this).balance),SafeMath.mul(2,SafeMath.mu
    l(PSNH,eggValue))));
514. if (myEggsAdjusted <= myEggs) {
515. myEggs = myEggsAdjusted;
516. }
517. }
518.
519. uint256 fee = devFee(eggValue);
520. recAdd.transfer(fee);
521.
522. uint256 netEggValue= SafeMath.sub(eggValue, fee);
523.
```
# CyberCrime Shield

```
524. uint256 fee2 = JumpStartTVLFee(netEggValue);
525. JumpStartTVLFund.transfer(fee2);
526.
527. netEggValue= SafeMath.sub(netEggValue, fee2);
528.
529. if(getBalance() < netEggValue) {
530. netEggValue = getBalance();
531. }
532.
533. user.lastWithdrawTime = block.timestamp;
534. user.lastHatch = block.timestamp;
535.
536. payable(address(msg.sender)).transfer(netEggValue);
537.
538. user.totalWithdrawn = SafeMath.add(user.totalWithdrawn, netEggValue);
539. totalWithdrawn = SafeMath.add(totalWithdrawn, netEggValue);
540.
541. uint256 inflation = SafeMath.div(SafeMath.mul(myEggs,
     MARKETEGGS SELL INFLATION), 100);
542. marketEggs=SafeMath.add(marketEggs, inflation);
543. }
544.
545. function userRewards(address adr) public view returns(uint256) {
546. uint256 myEggs = getMyEggs(adr); // Eggs Produced by ExistingMiners
547. myEggs = SafeMath.div(SafeMath.mul(myEggs,
     ADJUSTED_REWARD_PERCENT),100);
548.
549. uint256 eggValue = calculateEggSell(myEggs);
550. return eggValue;
551. }
552.
553. function calculateTrade(uint256 rt,uint256 rs, uint256 bs) private view
     returns(uint256) {
554. return
     SafeMath.div(SafeMath.mul(PSN,bs),SafeMath.add(PSNH,SafeMath.div(SafeMath.add(S
     afeMath.mul(PSN,rs),SafeMath.mul(PSNH,rt)),rt)));
555. }
556.
557. function calculateEggSell(uint256 eggs) public view returns(uint256) {
558. uint256 eggValue = calculateTrade(eggs, marketEggs,
     address(this).balance); // value in BNB
559.
560. if (eggValue > CAPPED_DAILY_REWARD_AMOUNT) { // exceeds daily
withdrawal limit
561. Example 2018 eqgValue = CAPPED DAILY REWARD AMOUNT;
```
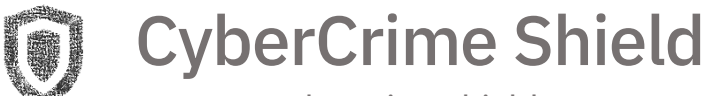

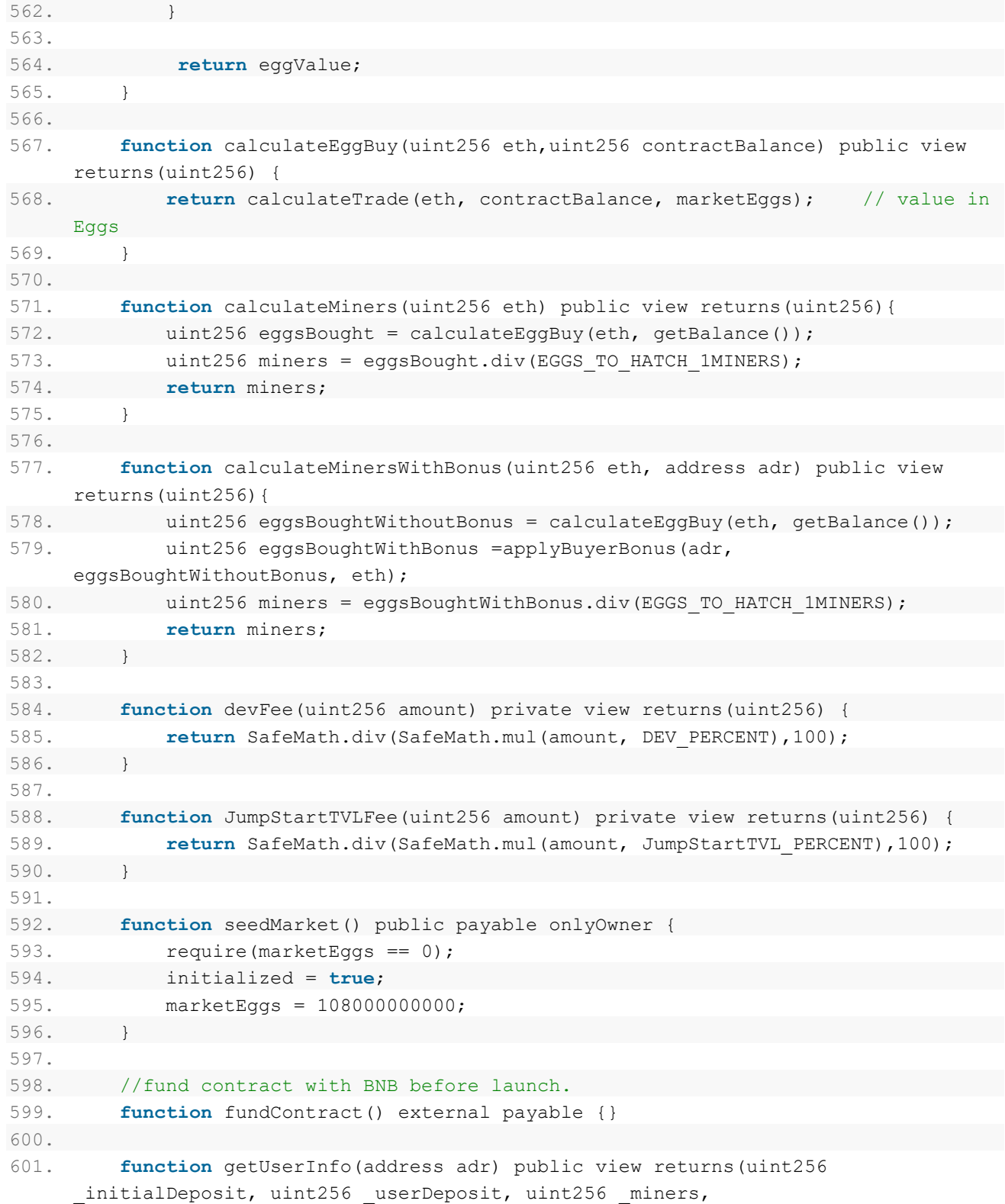

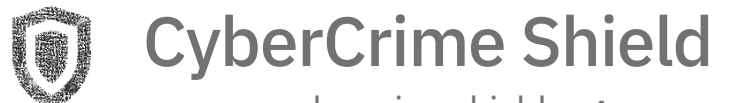

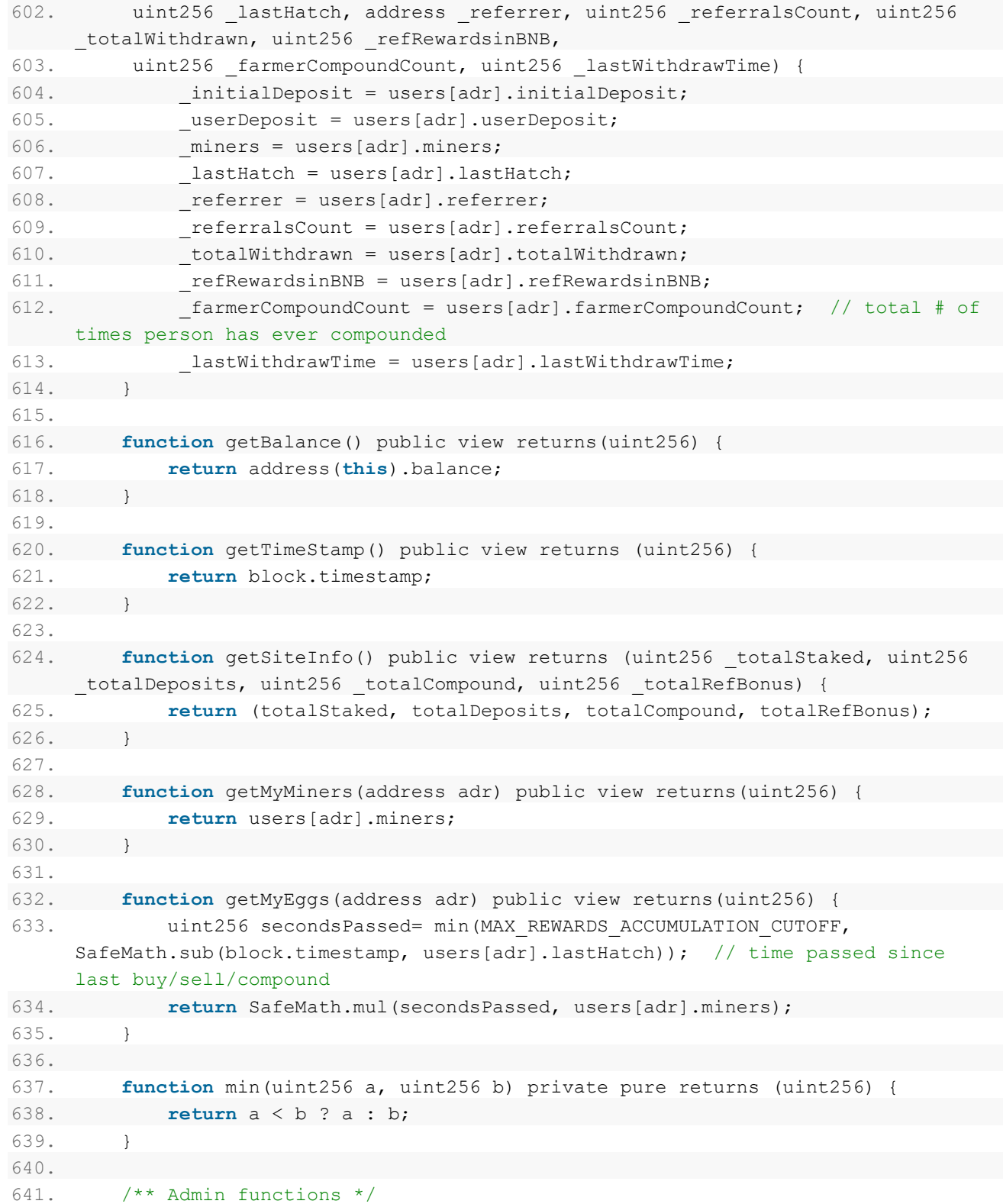

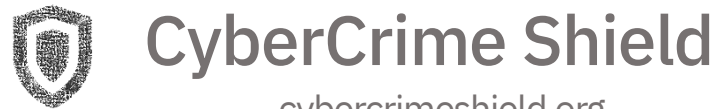

```
642.
643. function changeRecAdd(address payable value) external onlyOwner{
644. recAdd = value;
645. }
646.
647. function changeJumpStartTVLFund(address payable value) external onlyOwner{
648. JumpStartTVLFund = value;
649. }
650.
651. function Set_RewardRate_NewBuyers(uint256 value) external onlyOwner {
652. // 100 => No Bonus. 125 => 25% New Buyer Bonus oR 1.25x more Eggs
653. require(value >= 100 && value \le 500);
654. ADJUSTED REWARD PERCENT NEWBUYERS = value;
655. }
656.
657. function Set_RewardRate_ExistingBuyers(uint256 value) external onlyOwner {
658. // Base: 3\%. if ADJUSTED REWARD PERCENT = 50 => 3\% * 50/100 = 1.5% Net
     Apy. if ADJUSTED REWARD PERCENT = 100 \Rightarrow 3\% * 100/100 = 3\% Net Apy
659. require(value >= 5 \& value <= 50000);
660. ADJUSTED REWARD PERCENT = value;
661. }
662.
663. function Set_Capped_DailyRewardAmount(uint256 capped_daily_reward_amount)
     external onlyOwner {
664. // 50 BNB/Day == 50 \times 1e^{18} == 5000 \times 1e^{16}.
665. require(capped daily reward amount >= 0);
666. CAPPED DAILY REWARD AMOUNT = capped daily reward amount * 1e16;
667. }
668.
669. function Set_Referral_Percent(uint256 value) external onlyOwner {
670. require(value >= 0 & value \leq 100);
671. REFERRAL PERCENT = value;
672. }
673.
674. function Set_Dev_Percent(uint256 value) external onlyOwner {
675. require(value >= 0 && value <= 15);
676. DEV PERCENT = value;
677. }
678.
679. function Set_JumpStartTVL_PERCENT(uint256 value) external onlyOwner {
680. require(value >= 0);
681. JumpStartTVL PERCENT = value;
682. }
683.
684. function SetSellCheckActive(bool isSellCheckActive) external onlyOwner{
```
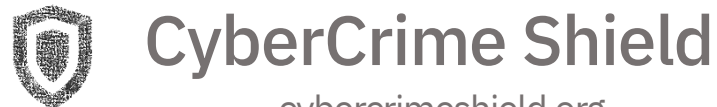

```
685. sellCheck = isSellCheckActive;
686. }
687.
688. function Set_MarketEggs_Buy_Inflation(uint256 value) external onlyOwner {
689. require(value > = 0);
690. MARKETEGGS BUY INFLATION = value;
691. }
692.
693. function Set_MarketEggs_Hatch_Inflation(uint256 value) external onlyOwner {
694. require(value >= 0);
695. MARKETEGGS HATCH INFLATION = value;
696. }
697.
698. function Set_MarketEggs_Sell_Inflation(uint256 value) external onlyOwner {
699. require(value > = 0);
700. MARKETEGGS SELL INFLATION = value;
701. }
702.
703. function SetBlacklistActive(bool isActive) external onlyOwner{
704. blacklistActive = isActive;
705. }
706.
707. function blackListWallet(address Wallet, bool isBlacklisted) external
     onlyOwner{
708. Blacklisted[Wallet] = isBlacklisted;
709. }
710.
711. function blackMultipleWallets(address[] calldata Wallet, bool
     isBlacklisted) external onlyOwner{
712. for(uint256 i = 0; i < Wallet.length; i++) {
713. Blacklisted[Wallet[i]] = isBlacklisted;
714. }
715. }
716.
717. function checkIfBlacklisted(address Wallet) external onlyOwner view
     returns(bool blacklisted){
718. blacklisted = Blacklisted[Wallet];
719. }
720.
721. function setReferralWhitelistActive(bool isActive) external onlyOwner{
722. referralWhitelistActive = isActive;
723. }
724.
725. function whitelistReferralWallet(address Wallet, bool isWhitelisted)
     external onlyOwner{
```
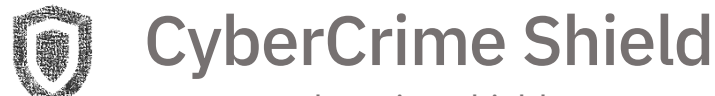

```
726. referralWhitelisted[Wallet] = isWhitelisted;
727. }
728.
729. function whitelistMultipleReferralWallets(address[] calldata Wallet, bool
     isWhitelisted) external onlyOwner{
730. for(uint256 i = 0; i < Wallet.length; i++) {
731. referralWhitelisted[Wallet[i]] = isWhitelisted;
732. }
733. }
734.
735. function checkIfReferralWhitelisted(address Wallet) external onlyOwner view
     returns(bool whitelisted){
736. whitelisted = referralWhitelisted[Wallet];
737. }
738.
739. function Set_ReferralsNeededToEarnCommission(uint256 value) external
     onlyOwner {
740. require(value > = 0);
741. referralsNeededToEarnCommission = value;
742. }
743.
744. function Override_Reentrancy_Status() external onlyOwner {
745. // Set to 1 (NOT ENTERED) to override if ever need to
746. status = 1;
747. }
748. }
```